# **PLATBY PŘÍSPĚVKU PENZIJNÍHO PŘIPOJIŠTĚNÍ A DOPLŇKOVÉHO PENZIJNÍHO SPOŘENÍ ZAMĚSTNAVATELEM**

### **Jak poznáte, na jaké spoření svému zaměstnanci přispíváte?**

Smlouvy o penzijním připojištění mají 10místné číslo (např. 8072004831 či 1030014754). Naproti tomu smlouvy o doplňkovém penzijním spoření jen 9místné číslo (např. 700072888).

## **Penzijní připojištění**

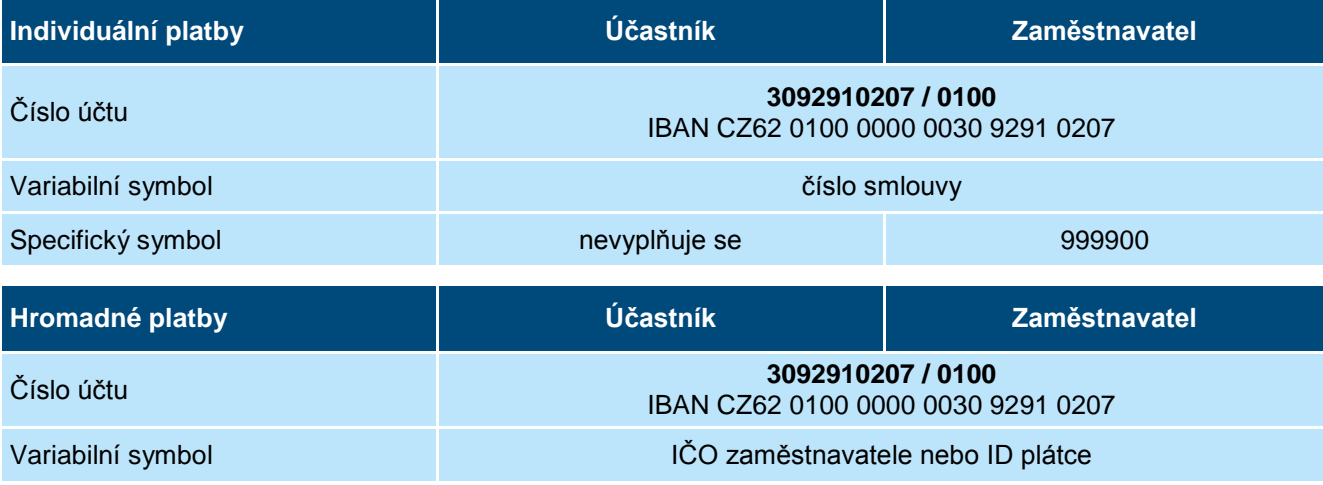

## **Doplňkové penzijní spoření**

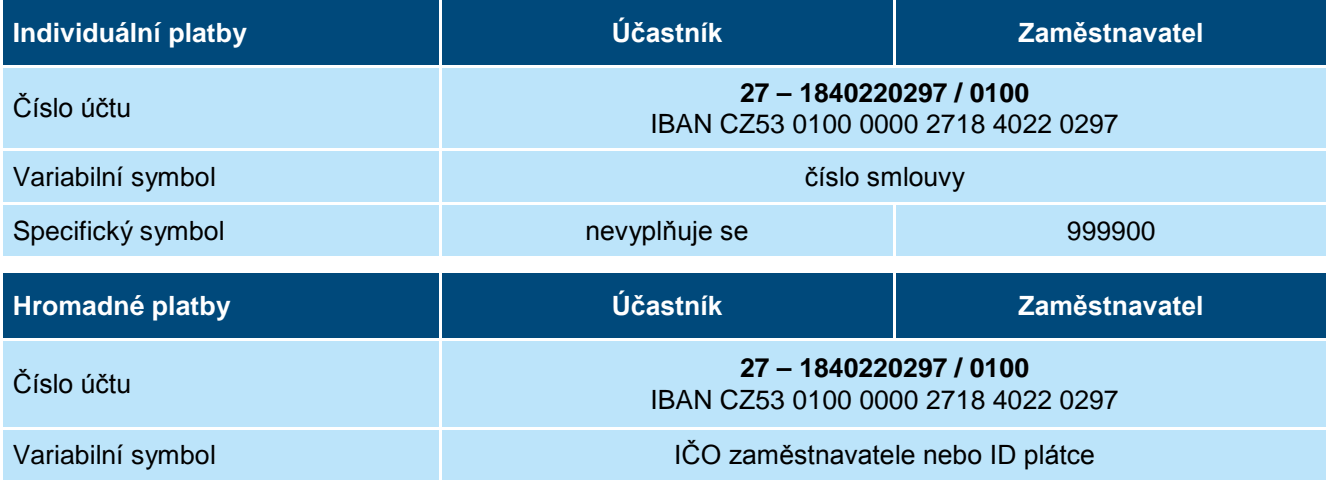

Jestliže platby posíláte hromadně za více svých zaměstnanců, je nezbytné nám k platbě doručit rozpis jejích jednotlivých položek (o jaké účastníky penzijního připojištění či doplňkového penzijního spoření a smlouvy se jedná). Příspěvky jsou účastníkům připsány na osobní penzijní účty okamžikem, kdy identifikujeme jednotlivé položky hromadné platby.

Pokud pro poukázání platby použijete číslo účtu ve formátu IBAN, specifický symbol nevyplňujte. S platbou je třeba současně zaslat avízo platby, ve kterém specifikujete, že se jedná o platbu zaměstnavatele.

#### **Na koho se můžete obrátit, když potřebujete poradit?**

V případě jakýchkoli dotazů se prosím obraťte na naše specializované obchodní manažery. Kontakt na ně najdete na [www.csps.cz/firmy.](http://www.csps.cz/firmy)

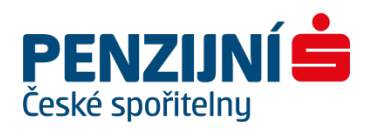

# **ZASÍLÁNÍ ROZPISŮ K HROMADNÝM PLATBÁM NA PENZIJNÍ PŘIPOJIŠTĚNÍ A DOPLŇKOVÉ PENZIJNÍ SPOŘENÍ**

Podmínky řádného formátu rozpisu k importu (APF, xls)

## **1. Datové rozhraní APF**

Rozpis je standardně předáván jako textový soubor ve formátu MS-DOS. Je tvořen hlavičkou a jednotlivými řádky. Oddělovačem je středník.

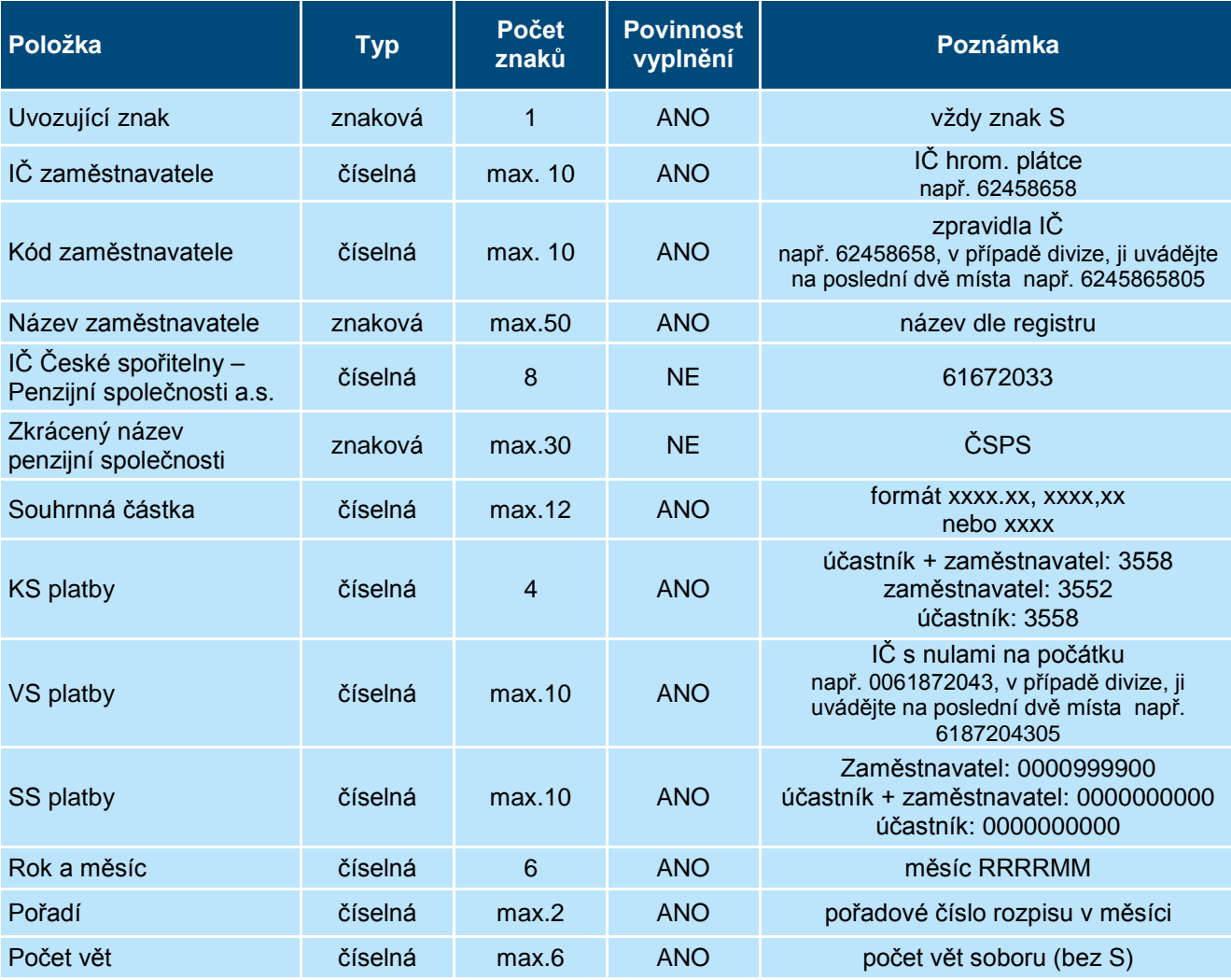

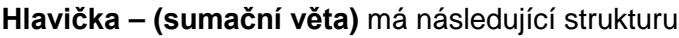

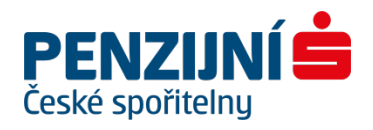

## **Řádky souboru**

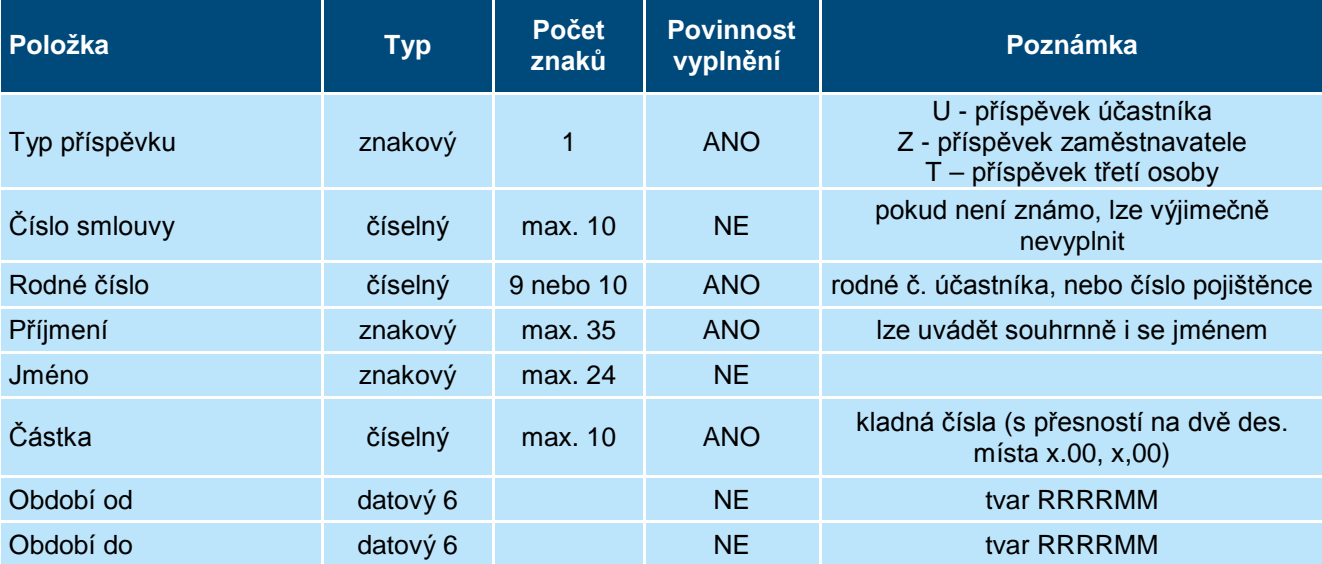

## **Příklad rozpisu hromadné platby:**

S;56243107;56243107;Firma,a.s.;61672033;ČSPS;6500.00;3552;0056243107;;201509;1;4

U;3030250055;5612101234;Novák;Jan;500.00;;

U;2030256278;350605237;Bezděk;Karel;4000.00;200007;200009

Z;1030056987;6105021122;Janza;Karel;1000.00;;

T;2030256103;391201232;Kelner;Oldřich;1000.00;;

## **Doplňující informace:**

- − Z uvedeného příkladu je zřejmé, že lze v jednom rozpisu a jedné částce hromadné platby zasílat jak platby zaměstnavatele, tak platby účastníka.
- − V souboru se neuvádějí řádky s nulovou částkou a nesmí v něm být promítnuty ani žádné záporné částky.
- − Vracení předchozích přeplatků je třeba řešit mimo rozpis hromadné platby.
- − K vyznačení desetinných míst je povolena jak tečka, tak i čárka.
- − Soubor je zpracován s proměnlivou délkou věty.
- − Jednotlivé věty jsou na samostatných řádcích na konci odděleny CR LF.
- − Prvním znakem každé věty je vždy označení jejího typu.
- − Prázdné nepovinné položky neobsahují žádný znak, pouze se použije středníku, jako oddělovače další položky.
- − Soubor musí obsahovat oba typy vět, větu sumační (musí být vždy první) a věty položkové.
- − Spolu s prvním předávaným rozpisem se předává údaj o tom, kdo soubor zpracoval a kontaktní telefon pro případné upřesnění.

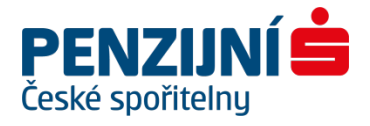

## **2. Rozpis ve formátu Excel**

**Formát souboru:** příjmení, jméno, smlouva, rodné číslo, suma zaměstnavatel, suma pojištěnec, suma třetí osoba, tyto údaje musí nutně být v pevném pořadí a přesném textovém formátu, viz níže. Délka může být libovolná. RČ je potřeba uvádět bez lomítka a do prázdných políček psát nulu.

### **Příklad rozpisu v Excelu:**

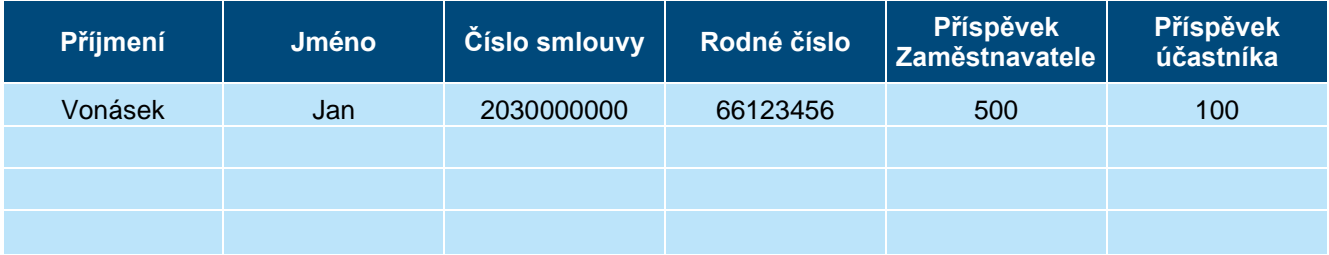

#### **Důležité upozornění:**

**Rodná čísla** se do rozpisů plateb vyplňují **pouze v případech účastníků s trvalým bydlištěm v ČR!** Účastníci s trvalým bydlištěm v jiném členském státu EU nemohou být identifikováni rodným číslem, ale **číslem pojištění** (důchodové nebo veřejné zdravotní pojištění).

### **Kontaktní údaje:**

První rozpis zašlete na adresu [rozpis@csps.cz](mailto:rozpis@csps.cz) a do předmětu uveďte: *Nová firma, název a IČ společnosti.* Písemně Vás vyrozumíme, sdělíme hlavní kontaktní osobu a upřesníme e-mailovou adresu.

Rozpisy lze předávat i datovou schránkou, ID: 6whfm3n.

Bezpečnější a komfortnější způsob zasílání rozpisů hromadných plateb nabízíme v rámci bezplatného využívání aplikace Zaměstnavatelský portál Partner 24.

Telefonní čísla osob zpracovávajících v ČSPS hromadné platby: 956 783 687 956 783 655

Kontaktní adresa: Česká spořitelna - penzijní společnost, a.s. Úsek klientského servisu Poláčkova 1976/2 140 21 PRAHA 4

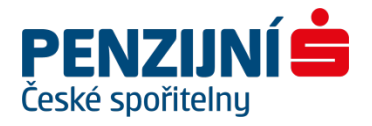